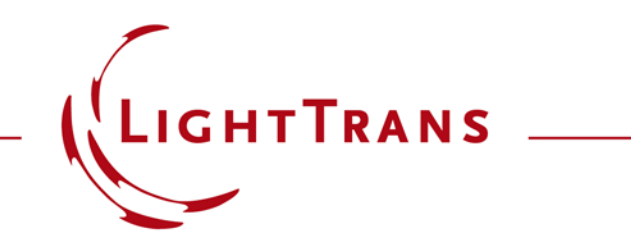

## **Programming a Detector to Save Fields Automatically**

## **Abstract**

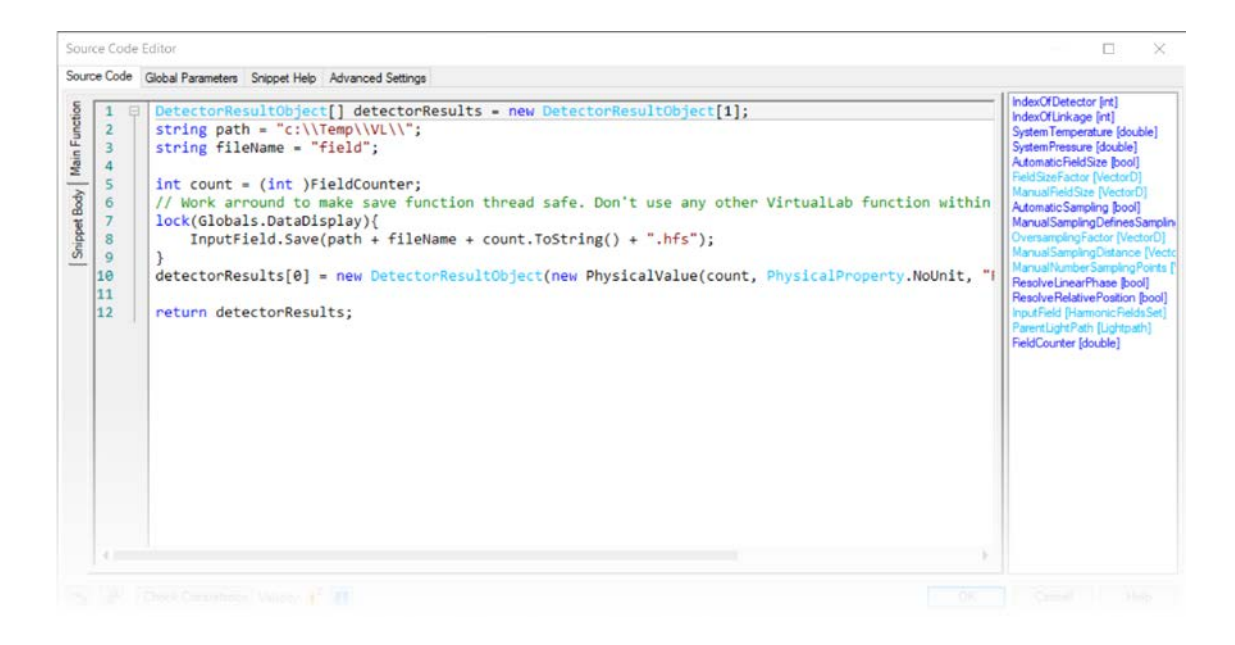

When performing series of timeconsuming optical simulation tasks, it is helpful to have the function of saving the results automatically. In this example, we construct a Programmable Detector which enables the automated saving of a light distribution (harmonic fields set) to the desired file path on the hard disk. The saved file name can be automatically generated using the counter value in the detector.

## **Task Description & Sample Code**

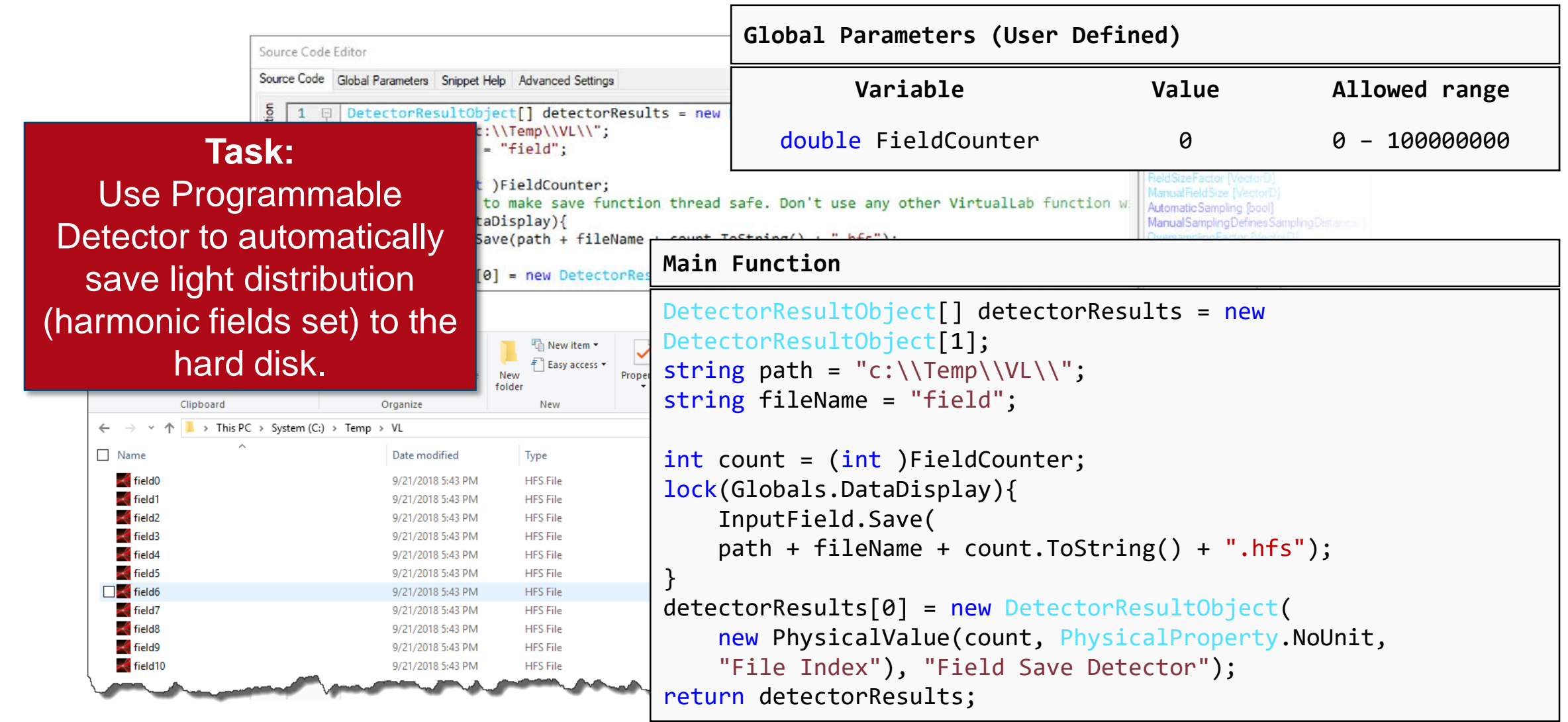

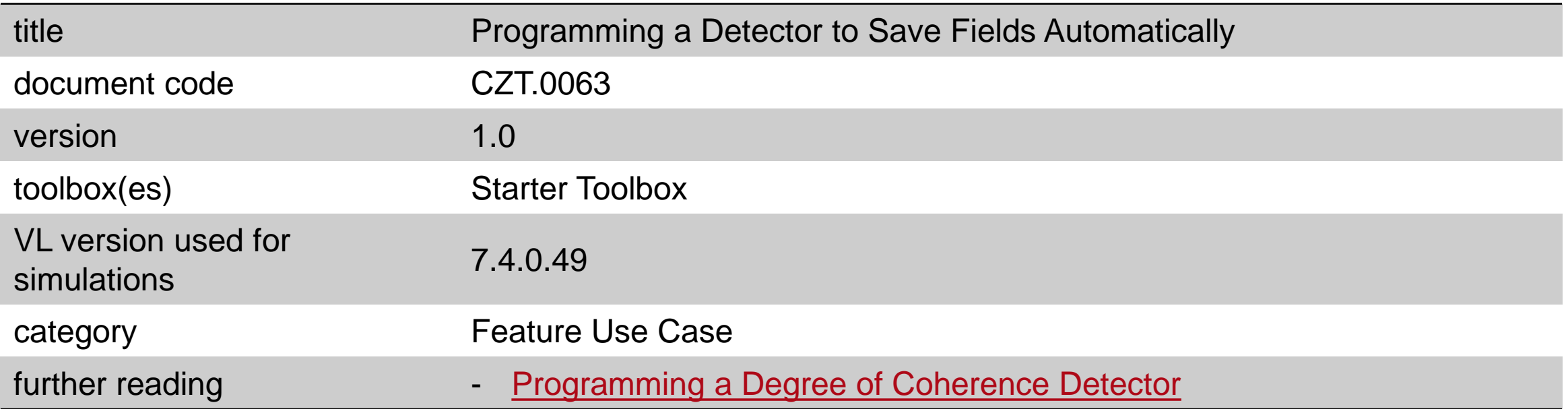